## **2 Lineare Optimierung**

im Kontext der OR-Optimierungsmodelle

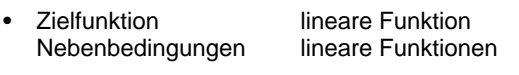

- Standardform:
	- **Planungsziel**

bzw. min  $Z(x) = c_1x_1 + c_2x_2 + ... + c_nx_n$ 

- min  $Z(x) = c^T x$
- **Restriktionen**

bzw. udN a<sub>i1</sub> x<sub>1</sub> + a<sub>i2</sub> x<sub>2</sub> + ... + a<sub>in</sub> x<sub>n</sub> b<sub>i</sub>  $i = 1, 2, ..., m$  $x_j = 0$  j = 1,2,...,n

udN **A x b**

- **x 0**
- **A**m,n Koeffizientenmatrix je komponentenweise / zeilenweise alle "Parameter" (a<sub>ij</sub> ,c<sub>j</sub> , b<sub>i</sub>)reell
- **b 0**
- andere Formen in Standardform transformierbar (später), wobei **b 0** sich nicht aufrecherhalten läßt

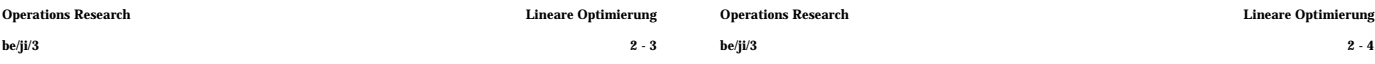

## **Veranschaulichung Lösung**

• nur 2 Variable in praxi: (n=) x00 nicht selten

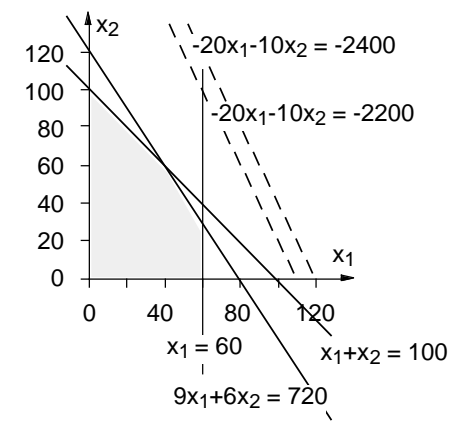

• m+n (=5) Restriktionsungleichungen defnieren je (Halb-)Fläche des **R<sup>2</sup>** Halbraum des **R<sup>n</sup>**

unter Einschluß der trennenden<br>Geraden Hyperebenen der Dimension n-1

- zulässiger Bereich ist Schnitt von (5) Halbflächen des **R<sup>2</sup>** m+n Halbräumen des **R<sup>n</sup>**
- $Z(x) = const (=z)$  definiert ("Isogewinn"-) Gerade Hyperebene der Dimension n-1

## **2.1 Beispiele und prinzipielle Lösungsidee**

## **Beispiel 2.1.01: Hobbygärtner**

#### **Problem**

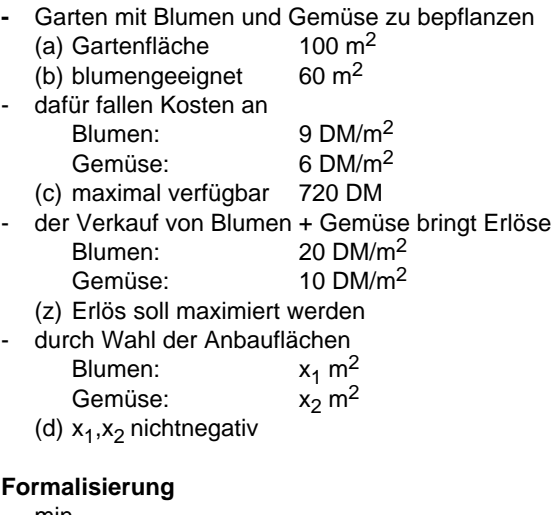

- min (z) -20x<sub>1</sub>-10x<sub>2</sub> udN (a)  $x_1+x_2$  100  $m = 3$ (b) x<sub>1</sub> 60 (c) 9x<sub>1</sub>+6x<sub>2</sub> 720 (d)  $x_1$  0,  $x_2$  $n = 2$ 

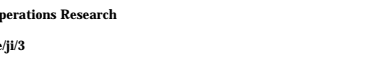

- Variation von z erzeugt "Parallelverschiebung" der Hyperebene
- liegt je nach<br>völlig außerhalb zulässigem Bereich \* \* \* "zu klein" völlig außerhalb zulässigem Bereich "zu klein" quer durch zulässigen Bereich "zu groß" genau durch "Rand" zulässigen Bereichs "optimal"
- Rand? bezüglich zulässigem Bereich

Eck**punkt R<sup>2</sup>** Eck**punkt R<sup>n</sup>**

Segment Ausschnitt<br>
Rand-Gerade **Ausschnitt**<br>
Rand-Hype

Rand-**Gerade** Rand-**Hyperebene** (n-1) incl. Eckpunkten incl. Eckpunkten

## **=> optimale Lösung sollte in Eckpunkten zulässigen Bereichs liegen**

• dreidimensionale Veranschaulichung:

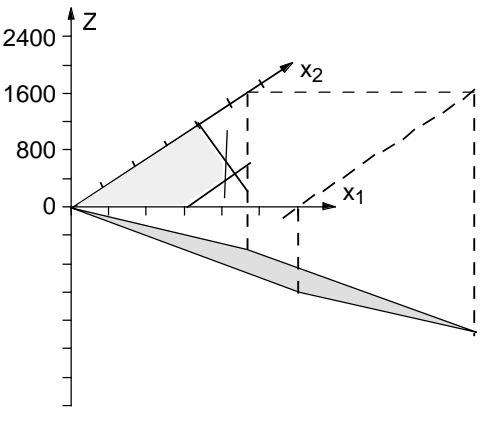

**Beispiel 2.1.02: Produktionsplanung** • Eckpunkte ("normalerweise") im Schnitt von n Hyperebenen (n-1)

bei m+n (=5) Restriktionen existieren

$$
\binom{5}{2} = 10 \qquad \qquad \binom{m+n}{n}
$$

Schnittpunkte / Eckpunktkandidaten, die auf - Zulässigkeit<br>Optimalität zu prüfen wären => "viel", aber zumindest endlich

- Idee:  $(-)$  Simplex-Verfahren)
	- von initialem Eckpunkt zulässigen Bereichs aus

( bei Standardform offensichtlich  $(0,0)^T$  **0** möglich)

besseren "Nachbar"-Eckpunkt wählen

(auf verbindender Kante sollte Zielfunktion linear fallen / steigen)

usw, bis kein besserer Nachbar zu finden

(sollte optimaler Eckpunkt sein)

#### **=> terminaler Eckpunkt sollte optimale Lösung repräsentieren**

- bisher alles "Ahnungen", zu zeigen !
- insbesondere:
	- optimale Lösung in Eckpunkt
	- / optimale Lösungen enthalten Eckpunkt
	- "lokal" optimaler Eckpunkt (keine besseren Nachbarn) ist "global" optimal

- Antwort:
	- maximiere Gewinn

max 
$$
Z'(\mathbf{x}) = \int_{j=1}^{n} (p_j - k_j) x_j - k_0
$$

bzw.

min  $Z(x) = -\int_{j=1}^{x} (p_j - k_j) x_j$ n

unter Einhaltung der Restriktionen:

"nicht mehr Ressourcen verwenden als vorhanden"

$$
\int_{i=1}^{n} a_{ij} x_j \quad b_i \quad i = 1, 2, \dots m
$$

und "tatsächlich produzieren"

$$
x_j \quad 0 \qquad j = 1, 2, \dots n
$$

können wir immer Lösung finden? welche Schwierigkeiten sind erahnbar?

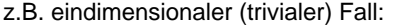

min cx udN ax b

- x 0
- a>0, b>0: ok
- a>0, b<0 oder a<0, b>0: Menge "erlaubter" P'kte **leer** - a<0, b<0, c<0: ok
- a<0, b<0, c>0: Zielfunktion **unbeschränkt**

+ Schwierigkeiten bei mehreren NB, mehrdim. Problem ??

ist praxisrelevante Problemklasse des Typs "lineares Optimierungsmodell in Standardform"

- Unternehmen produziert
	- aus m Rohstoffen / mithilfe von m Produktionsfaktoren / Ressourcen

 $\mathsf{R}_1, \ldots, \mathsf{R}_{\mathsf{m}}$ 

n Produkte / Produktarten

P1 ,…,P<sup>n</sup>

• je Einheit von P<sub>j</sub> (j=1,…,n)

a<sub>ij</sub> Einheiten von R<sub>i</sub> (i=1,…,m) erforderlich

von Ressourcen R<sub>i</sub> nur

bi (>0) Einheiten verfügbar

• anfallende (Produktions-) Kosten sind

"Fixkosten":  $k_0$ "variable Kosten": k<sub>i</sub> je Einheit von P<sub>i</sub>

- erzielbare Erlöse sind p<sub>i</sub> je Einheit von P<sub>i</sub>
- Frage: welche Mengen x<sub>j</sub> der P<sub>j</sub> sind zu produzieren?

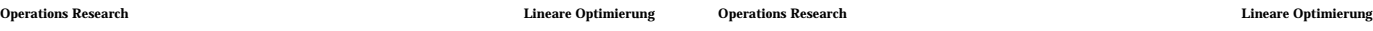

## be/ji/3 2 - 7 be/ji/3 2 - 8

### **2.2 Formale Grundlagen**

## **ZUM ZULÄSSIGEN BEREICH:**

## **Definition 2.2.01 : Konvexität im R n**

- für Punkte x,y **Rn** heißt Punktemenge  $x + (1 - y)$  0 1
- Verbindungsstrecke zwischen x und y
- Menge M **Rn** heißt konvex, wenn für alle Punktepaare x,y M

Verbindungsstrecke zwischen x und y in M

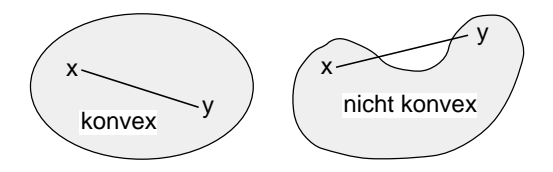

=> Durchschnitt M konvexer Mengen M<sub>i</sub>, i I, ist konvex:

 $x,y$  M  $\Rightarrow$   $x,y$  M<sub>i</sub>, i I Verbindungsstrecke in allen M<sub>i</sub>, in M

Nebenbedingungen der LO

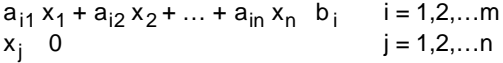

definieren abgeschlossene Halbräume

Halbräume sind konvex:

$$
\mathbf{a}_i^T \mathbf{x} \quad \mathbf{b}_i \text{ , } \mathbf{a}_i^T \mathbf{y} \quad \mathbf{b}_i
$$
\n
$$
\Rightarrow \quad \mathbf{a}_i^T \mathbf{x} + (1 - \mathbf{a}_i^T \mathbf{y}) \qquad \mathbf{b}_i + (1 - \mathbf{b}_i) = \mathbf{b}_i
$$
\n
$$
\Rightarrow
$$

## **Satz 2.2.02 : zulässiger Bereich**

- zulässiger Bereich eines LO-Problems
- ist Durchschnitt von n+m Halbräumen
- ist konvex und abgeschlossen

## **Definition 2.2.03 : Linearkombinationen**

für Punkte x<sub>1</sub>,…,x<sub>r</sub> R<sup>n</sup>, Faktoren <sub>1</sub>,…, <sub>r</sub> 0 heißt

 $x = \begin{cases} x = 1 \\ y = 1 \end{cases}$ r

sei M **Rn** konvex,  $S := \{ kL's von \{x_i\}$ 

 $x \in M \Rightarrow 1 \cdot x \in S$ 

1 • x<sub>1</sub> S => x<sub>1</sub> M

 $x = \begin{cases} x_i \\ y_i \end{cases}$ 

0• +1•x<sub>r</sub> S => x<sub>r</sub> M

r – 1<br><sub>: 4</sub> i <sup>x</sup>i + r x<sub>r</sub> S

 $=$   $(1 - r)^{1 - 1}$   $\frac{1}{1 - r}$   $x_i$ 

 $\Rightarrow$  x', x<sub>r</sub> M, M konvex  $\Rightarrow$  x M

Induktion über r

<sub>r</sub> = 1:

r < 1:

dann ist  $S = M$  $M$  S:

 $S$  M $\cdot$ 

 $r = 1$ :

 $r > 1$ :

nichtnegative Linearkombination von x<sub>1</sub>,...,x<sub>r</sub>

- wenn zusätzlich  $_{i} = 1$ : konvexe Linearkombination (kL) von x<sub>1</sub>,...,x<sub>r</sub>
- wenn zusätzlich <sub>1</sub>,..., <sub>r</sub> > 0: echte konvexe Linearkombination von x<sub>1</sub>,...,x<sub>r</sub>

## **Definition 2.2.04 : Polytop, Simplex, Polyeder**

- Menge aller konvexen Linearkombinationen endlich vieler Punkte des **R<sup>n</sup>** heißt **konvexes Polytop**
- konvexes Polytop, von n+1 P'kten des **Rn "**aufgespannt", die nicht auf einer Hyperebene liegen, heißt **Simplex** (n=2: Dreieck, n=3: Tetraeder)

 $M$  | i=1,...,r} },

x' ist (r-1)-kL, nach Induktionsvoraussetzung M

 $r-1$ <br> $\frac{i}{1-}x_i + r$ 

 $= (1 - r)x' + r x_r$  S

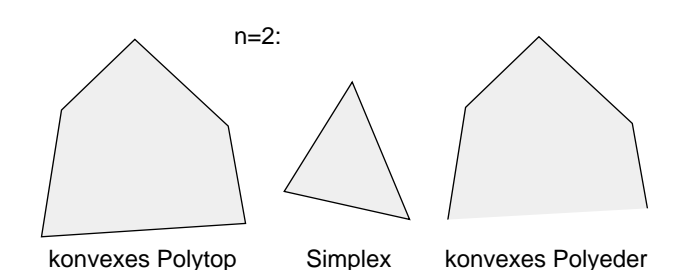

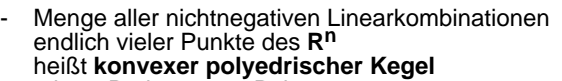

- mit P: konvexes Polytop C: konvexer polyedrischer Kegel heißt Summe von P und C

$$
P + C: = \left\{ x = x^P + x^C \middle| x^P \quad P, x^C \quad C \right\}
$$

**konvexes Polyeder**

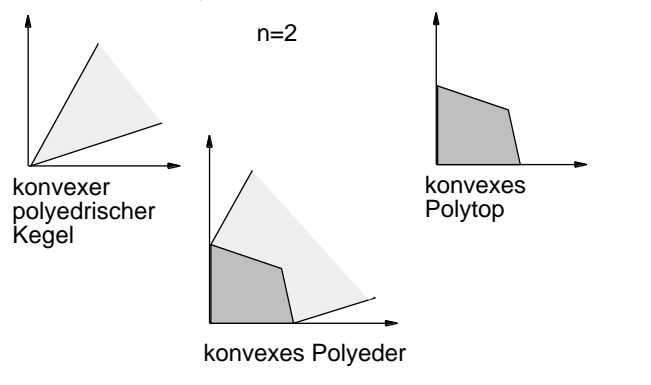

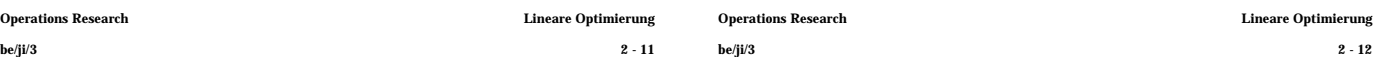

# **Satz 2.2.05 : kL's in konvexen Mengen ZU DEN BERANDUNGEN DES ZULÄSSIGEN BEREICHS:**

## **Definition 2.2.06 : Rand- und Extrempunkte**

Punkt x aus konvexer Menge heißt

- Randpunkt von M, wenn keine -Kugel ( > 0) um x existiert, die nur Punkte aus M enthält
- Extrem(al)punkt von M, wenn x nicht als echte kL von Punkten aus M darstellbar

Extrempunkte (x) sind auch Randpunkte: falls nicht: -Kugel um x völlig in M, M konvex + 2.2.05 => x darstellbar als kL von Punkten aus M Widerspruch

mit konvexen Mengen M<sub>1</sub>,…,M<sub>r</sub> und M :=  $M_1$  ...  $M_r$  ihrer Schnittmenge: Randpunkt M ist Randpunkt mindestens einer M<sup>i</sup> falls nicht: -Kugel um x völlig in M<sub>i</sub>, mit := min( <sub>i</sub>): -Kugel um x völlig in M Widerspruch

## **Lemma 2.2.07 : trennende Hyperebene**

Sei M **Rn** konvex und abgeschlossen, x<sub>0</sub> Randpunkt von M dann existiert Hyperebene H =  $\{ y \mid uy = ux_0 \}$  $\}$  (durch  $x_0$ ) so daß alle x M im selben Halbraum liegen, (bzgl. H) also x  $M$  ux ux<sub>0</sub> (bzw. )

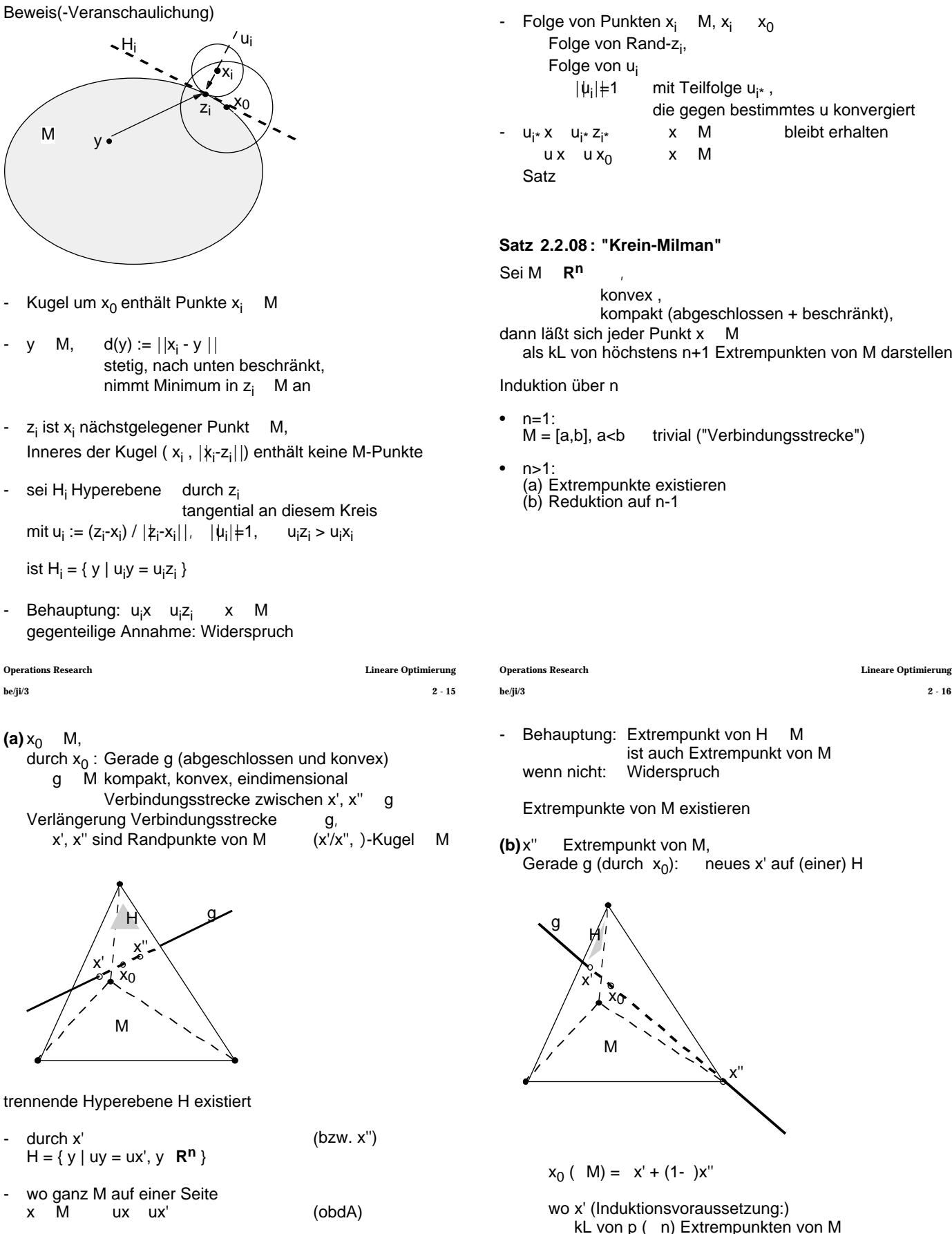

- H abgeschlossen, konvex, mit Dimension n-1 H M kompakt, konvex, mit Dimension n-1
- Induktionsvoraussetzung: x' Randpunkt von (H M mit Dimension n-1) als kL von n Extrempunkten von H M darstellbar

\n- Folge von Punkten 
$$
x_i
$$
 M,  $x_i$   $x_0$
\n- Folge von Rand-z<sub>i</sub>,
\n- Folge von  $u_i$
\n- $||u_i||=1$  mit Teilfolge  $u_{i^*}$ ,
\n- die gegen bestimmtes u konvergiert
\n- $u_{i^*}x$   $u_{i^*}z_{i^*}$  x M belief
\n- Ux  $ux$   $ux$  W
\n

## **Satz 2.2.08 : "Krein-Milman"**

Sei M  $R^n$ konvex , kompakt (abgeschlossen + beschränkt), dann läßt sich jeder Punkt x M als kL von höchstens n+1 Extrempunkten von M darstellen

Induktion über n

n=1:<br>M = [a,b], a<b trivial ("Verbindungsstrecke")

 $n > 1$ (a) Extrempunkte existieren (b) Reduktion auf n-1

Behauptung: Extrempunkt von H M

ist auch Extrempunkt von M wenn nicht: Widerspruch

Extrempunkte von M existieren

**(b)**x'' Extrempunkt von M, Gerade g (durch  $x_0$ ): neues x' auf (einer) H

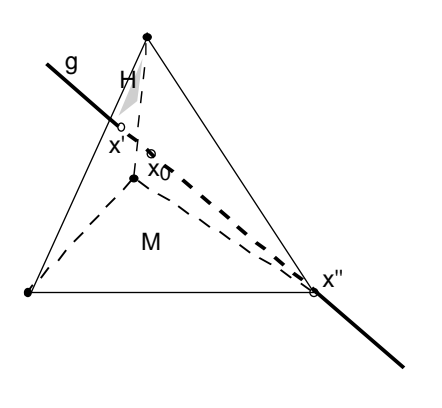

 $x_0$  ( M) =  $x'$  + (1- )x"

wo x' (Induktionsvoraussetzung:) kL von p ( n) Extrempunkten von M

 $x_0$  M ist kL von n+1 Extrempunkten von M (Satz)

 $M$ 

**x<sup>i</sup> 0** (Nebenbedingungen)

(immer möglich)

## **ZU DEN OPTIMALEN LÖSUNGEN:**

## **Satz 2.2.09 : zulässige Menge und Extrempunkte**

Sei M zulässige Lösungsmenge lin. Optimierungsproblem, dann enthält M mindestens einen Extrempunkt

M beschränkt:

Satz 2.2.02 (Durchschnitt v. Halbräumen) M konvex und abgeschlossen ,

Satz 2.2.08 (Krein-Milman / Extrempunkte existieren) Satz

M unbeschränkt,  $x_0$ M:

Darstellung:  $\mathbf{x}_{i}=(x_{i1},...,x_{in})^{\mathsf{T}}$ 

- **x0** = **0** : **x<sup>0</sup>** ist Extrempunkt ⇒ Extrempunkt existiert wg. Nebenbedingungen **x 0**
- **x<sup>0</sup> 0** : Kugel K um **0** mit Radius (n+2) ||**x<sup>0</sup>** || K M kompakt, konvex

Krein-Milman: **x<sup>0</sup>**

$$
\begin{array}{ll}\n\text{...} & \mathbf{x_0} \text{ kL von } p \ (\text{ } n+1) \\
\text{Extrempunkten } \mathbf{x_1, \ldots, x_p} \text{ von } K \\
& p\n\end{array}
$$

**x**<sub>0</sub> =  $\sum_{i=1}^{n}$  i**x**<sub>i</sub> p  $i = 1$ i = 1

Extrempunkte  $x_i$  von K M sind

entweder Extrempunkte M Extrempunkt existiert

{**x<sup>1</sup>** ,…,**x<sup>p</sup>** },

- oder Extrempunkte K, d.h. ||**x<sup>i</sup>** || = (n+2) ||**x<sup>0</sup>** || für alle **x<sup>1</sup>** ,…,**x<sup>p</sup>** möglich ?

wähle  $x_i$  { $x_i$  } { $x_i$ } } { $x_i$ } } { $x_i$ } } { $x_i$ } } { $x_i$ } } { $x_i$ } } { $x_i$ } } { $x_i$ } } { $x_i$ } } { $x_i$ } } { $x_i$ } } { $x_i$ } } { $x_i$ } } { $x_i$ } } { $x_i$ } } { $x_i$ } } { $x_i$ } } { $x_i$ } } { $x_i$ } } { $x_i$ } } { $x_i$ } } { $x_i$ } } { $x_i$ 

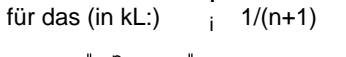

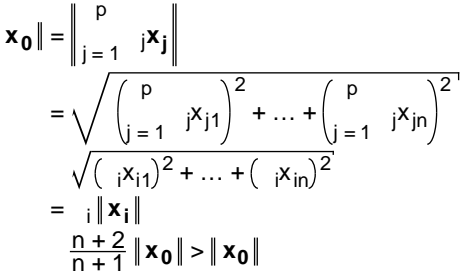

**Widerspruch x**<sub>i</sub> ist Extrempunkt von M

Satz

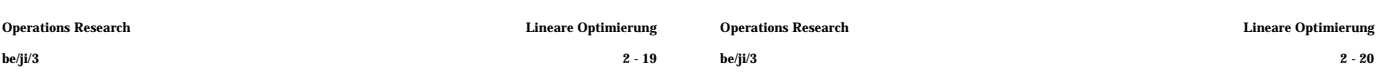

### **Satz 2.2.10 : optimale Lösungen und Extrempunkte**

Nimmt Zielfunktion Z eines lin. Optimierungsproblems Minimum auf zulässiger Menge des Optimierungsproblems an

dann wird Minimum auch

in Extrempunkt der zuläss. Menge angenommen

 $x_0$  M, Z( $x_0$ ) = min{ Z(x) | x M } optimaler Punkt

- kL-Darstellung von x<sub>0</sub>, Linearität von Z:

$$
x_0 = \begin{cases} p & p \\ i = 1 \end{cases} \quad i = 1; x_1, ..., x_p \quad M
$$
  
\n
$$
Z(x_0) = Z\left( \quad ... \right) = \begin{cases} p & p \\ i = 1 \end{cases} \quad iZ(x_i)
$$
  
\n
$$
Z(x_0) = 1 \quad Z(x_0) = \begin{cases} p & p \\ i = 1 \end{cases} \quad iZ(x_0)
$$

- oBdA kl-Darstellung echt  $Z(x_i) = Z(x_0)$
- Beweis von Krein-Milman: kL so wählbar, odaß mindestens ein x<sub>i</sub> Extrempunkt  $mit <sub>i</sub> > 0$

Satz

**Satz 2.2.11 : Extrempunkte und Hyperebenen**

Jeder Extrempunkt der zulässigen Menge M eines lin. Optimierungsproblems<br>mit den Nebenbedingungen **Axb.**, x 0  $m$ **it den Nebenbedingungen** ist Schnittpunkt von n linear unabhängigen Hyperebenen aus der Menge der n+m Hyperebenen H1 , …, Hm+n gemäß **A x = b**, **x** = **0** Die zulässige Menge hat maximal Extrempunkte x<sub>0</sub> Extrempunkt M  $x_0$  Randpunkt M  $x_0$  Randpunkt mindestens eines der Halbräume, (jeder durch eine der Hyperebenen bestimmt)  $\mathsf{x}_{\mathsf{0}}$  liegt auf mindestens einer der Hyperebenen x0 liegt genau auf Hyperebenen  $\{H_i \mid i \quad I \quad \{1, ..., m+n\}\}$  $x_0$  H<sub>i</sub> H<sub>i</sub> Annahme: nur (höchstens) n-1 der H<sub>i</sub>, in helin. unabhängig Hi hat (mindestens) Dimension 1, enthält Gerade g durch  $x_0$  $x_0$  hat von Hyperebenen H<sub>i</sub>, i I, endlichen Abstand -Kugel K um  $x_0$  ganz in M, K g in M,  $x_0$  auf Strecke in M Widerspruch (x<sub>0</sub> nicht Extrempunkt) n linear unabhängige Hyperebenen  $(m + n)$ n

Anzahl: n aus m+n

## **Satz 2.2.12 : lokales und globales Optimum**

Ein lokales Minimum der Zielfunktion Z auf der zulässigen Menge M ist auch globales Minimum

lokales Minimum in  $x_0$ 

Annahme:

besseres  $x_1$ , d.h. Z( $x_1$ ) < Z( $x_0$ ) M konvex

Verbindungsstrecke  $x_1-x_0$  ganz in M;

im Inneren dieser Strecke, d.h. für Punkte  $\{x \mid x = x_0 + (1 - x_1; 0 < 1\}$ ist  $Z(x) = Z(x_0) + (1 - z)(x_1) < Z(x_0)$ 

auch für  $1, x \, x_0$ Widerspruch zum lokalen Minimum bei  $x_0$ 

## **Fazit:**

unsere Ahnungen aus Abschn. 2.1 "tragen":

- **optimale Lösung** linearen Optimierungsmodells (wenn es sie gibt: leere zulässige Menge, Unbeschränktheit, +?) liegt in Extrempunkten der zulässigen Menge, Schnittpunkten unabhängiger Hyperebenen, in **Eckpunkten** des zulässigen Bereichs
- wenn **Eckpunkt** gefunden, dessen Nachbar-Eckpunkte (bzgl. Zielfunktion:) nicht "besser" sind, der "lokal optimal" ist dann ist auch globales Optimum gefunden + Punkt, in dem globales Optimum angenommen, ist **optimale Lösung** gefunden
- Vorgang des Findens der optimalen Lösung
	- Überprüfung der max. (n aus m+n) Kandidaten auf Zulässigkeit und Optimalität: ineffizient
	- schrittweise Verbesserung "von Eckpunkt zu (Nachbar-)Eckpunkt"

ist (u.a.) Gegenstand des sog. Simplexverfahrens

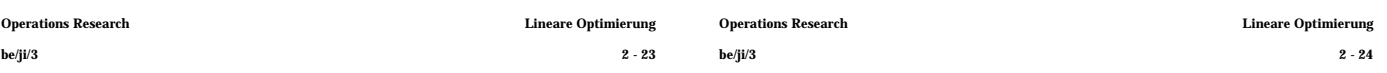

## • lineares Optimierungsproblem in Standardform

min 
$$
Z(x) = c^T x
$$
  
udN **A x b**  
**x 0**

- **b 0** n "Struktur"-Variablen
	- m "strukturelle" Nebenbedingungen
- **Beispiel 2.3.01: quantifiziertes Optimierungsproblem**

min 
$$
Z(\mathbf{x}) = \mathbf{c}^T \mathbf{x} = (-3,-5) \begin{pmatrix} x_1 \\ x_2 \end{pmatrix}
$$
  
\n
$$
\mathbf{u} \, d\mathbf{N} \qquad \mathbf{A} \mathbf{x} = \begin{pmatrix} -1 & 1 \\ 2 & -3 \\ 2 & 3 \end{pmatrix} \begin{pmatrix} x_1 \\ x_2 \end{pmatrix} \begin{pmatrix} 2 \\ 3 \\ 12 \end{pmatrix} = \mathbf{b}
$$
\n
$$
\mathbf{x} = \begin{pmatrix} x_1 \\ x_2 \end{pmatrix} \qquad \mathbf{0}
$$

- Einführung von nichtnegativen "Schlupf"-Variablen  **<b>0** 
	- in allen strukturellen Nebenbedingungen (Ungleichungsmenge)

```
liefert Gleichungsmenge 
  A x + u = b (einfacher zu behandeln)
```
Lösung unter Nebenbedingungen **x 0**, **u 0**

umfaßt Lösung des Ausgangsproblems

## **2.3 Prinzip des Simplexverfahrens**

zurückgehend auf Dantzig (1947)

verfolgt Idee aus 2.1:

- von Eckpunkt des zulässigen Bereichs aus **:** Schnittpunkt von n berandenden Hyperebenen
- dessen Nachbar-Eckpunkte aufsuchen
	- **:** aus Kandidaten, entstehend durch Auswechslung 1 Hyperebene durch 1 andere Eckpunkt + n Kandidaten : "Simplex"
- Kandidaten überprüfen
	- **:** auf Zulässigkeit
	- **:** auf lokale Optimalität globale Lösung gefunden
- "unterwegs" Lösungshindernisse entdecken
	- **:** zulässige Menge leer
	- **:** Lösung nicht beschränkt
	- **:** sonstiges ??

Terminierung des Vorgangs zu zeigen !

Aufwand (Komplexität) zu prüfen !

## Veranschaulichung

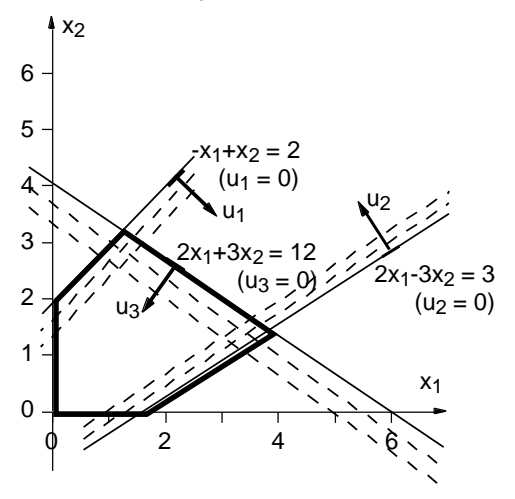

#### **Definition 2.3.02 : Basislösung lineares Gleich'gssystem** (Erinnerung)

sei

- **A x** = **b** lin. Gleichungssystem mit p x q Koeffizienten-Matrix

rg **A** = p < q

**a** <sup>1</sup>, …, **a** <sup>q</sup> Spaltenvektoren von **A**

- **B** = (**a** <sup>1</sup>, …,**a** <sup>p</sup>) p x p Teilmatrix von **A** oBdA nichtsingulär  $x_B = (x_1, ..., x_p)$ "entsprechender" Teilvektor von x
- $\mathbf{x}^*_{\mathsf{B}} = (x^*_{1}, \dots, x^*_{\mathsf{p}})$ (eindeutige) Lösung von  $Bx_B = b$

dann nennt man

damit:

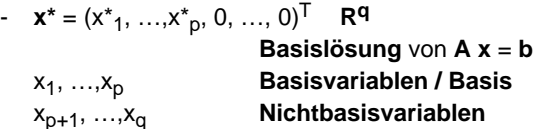

Begriffe Basis-, Nichtbasis-Variable

mit zulässigem Eck starten

weiter im Beispiel 2.3.01:

**Initialschritt**:

**erster Schritt**:

Wahl:  $x_2$ 

**x**<sub>2</sub>

ist **x** = **0** zulässiges Eck

Basislösung, zulässige / optimale Basislösung werden auch für (Schlupfvariablen-erweiterte) lineare Optimierungsprobleme verwendet

Umsetzung der Simplex-Idee "Wandern von Eck zu Eck"

einer Basis- und einer Nichtbasis-Variablen (einer Hyperebene gegen eine andere)

bei Tausch ist Zulässigkeit (+ "Günstigkeit") zu beachten

(Vorfaktor / Steigung größer,

Hyperebene  $x_2=0$  gegen  $u_i=0$  tauschen

**in Basis aufnehmen** (=0 aufgeben)

andere Kriterien denkbar)

im Standardfall, wegen **b 0**,

Nachbarecken entstehen durch Tausch

 $\mathbf{x}^{\mathbf{e}} = (0,0,2,3,12)^{\mathsf{T}}$  ist zulässige Basislösung, Hyperebenen  $x_1 = 0$ ,  $x_2 = 0$ ; sowie  $Z = 0$ 

Zielfunktion zeigt, daß Vergrößerung von sowohl  $x_1$  als auch  $x_2$  bessere Z-Werte liefert

- dafür u<sub>i</sub>, i=1,2 oder 3, aus Basis entlassen

ui=0 setzen

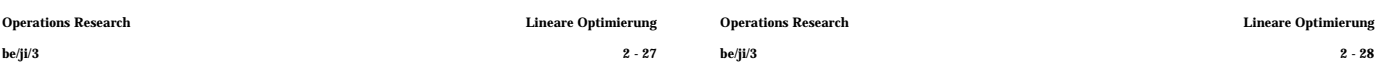

"anschaulicher", für unseren Fall:

- wir arbeiten mit n+m Variablen, ("Struktur-" + "Schlupf-"), Variablenvektor **x <sup>e</sup>**enthalte alle **x**- und **u**-Komponenten
- erweiterte **A**-Matrix **A<sup>e</sup>** ist m x n+m hat  $\text{rg } A^e = \text{m } (\text{ < } n+m)$
- Gleichungssystem  $A^e x^e = b$ <br>ist (folglich) unterbesti unterbestimmt<br>n Freiheitsgrade hat  $(n+m) - m =$ <br>d.h. n Variablen sind frei setzbar, restliche  $(n+m) - n = m$  daraus eindeutig bestimmt (Zulässigkeit dabei nicht betrachtet)
- Nichtbasisvariablen:<br>Basisvariablen: Werte gesetzt<br>Werte daraus bestimmt
- Setzung (0,...,0) für Nichtbasisvariablen ist nur eine mögliche (geschickte) Wahl: n Variablen an ihrer Untergrenze
	- n Hyperebenen
	- 1 Punkt (falls unabhängig)
	- = 1 Eckpunkt (falls zulässig)
- Einschub: Bei linearer Abhängigkeit der Problem-Ungleichungen - Gleichungen schneiden sich mehr als n Hyperebenen in 1 Punkt:

führt zu Schwierigkeiten!

## **Definition 2.3.03 : Entartete / degenerierte Ecken**

Schneiden sich n' > n der bestimmenden Hyperebenen eines linearen Optimierungsproblems in 1 Punkt, dann heißt dieser Eckpunkt entartet (auch: degeneriert)

Beachtung Zulässigkeit + Güte neuen Schnittpunkts (= Ecke zulässigen Bereichs + bestes Z)  $x_1=0.01=0$ 

(1):  $x_2=2$ ; (2):  $-3x_2$  3; (3):  $3x_2$  12 zulässig  $x_1=0, u_2=0$ 

(1): x<sup>2</sup> 2; (2): **-3x2=3**; (3): 3x<sup>2</sup> 12 **nicht** zulässig  $x_1=0, u_3=0$ 

(1): **x<sub>2</sub> 2**; (2): -3x<sub>2</sub> 3; (3): **3x<sub>2</sub>=12 <b>nicht** zulässig

damit gleichbedeutend: bestmögliche Vergrösserung x<sub>2</sub>

**x**<sub>1</sub>=0 (1): **x<sub>2</sub> 2**; (2): -3x<sub>2</sub> 3; (3): 3x<sub>2</sub> 12 (1) liefert schärfste Bedingung, **u1 verläßt Basis**

Umschreiben des Gleichungssystems, gleiche Lösung, Form bzgl Basis-/N'Basis-V's "wie gehabt" "elementare Umformungen": Einsetz-, Eliminationsmethode

per Einsetzmethode

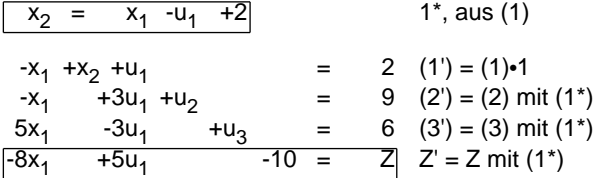

umgestellt und "raumsparender" notiert:

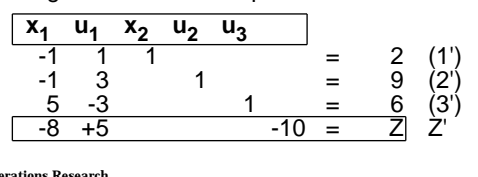

# **2.4 Simplextableau, Simplexverfahren (Standardform)** Tableaus der Schritte des Beispiels 2.3.01

Simplextableau: standardisierte Form der Notierung der Schritte des Simplexverfahrens (Unterstützung Handrechnung, Basis diesbezüglicher Programme) in verschiedenen Formen gebräuchlich, "eine" durch benutzte Notation schon vorbereitet, jetzt noch "Unnötiges weglassen"

• lineares Optimierungsproblem in Standardform

**b 0** udN **A x b x 0** min  $Z(\mathbf{x}) = \mathbf{c}^{\mathsf{T}} \mathbf{x}$ 

• lin. Optim.problem nach Einführung Schlupfvariablen + Einordnung der Zielfunktion in die Gleichungsmenge

> min  $Z$ <br>in  $A x + u = b$ in **A x** + **u** = **b** bzw: **A x** - **b** = -**u**  $c^{T}x + 0 = Z$  **c <br><b>x** 0, **u** 0 udN **x 0**, **u 0 x 0**, **u 0**

• lineares Optimierungsproblem in Tableauform

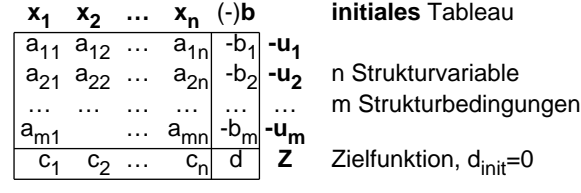

-  $x^e = (x_1, x_2, u_1, u_2, u_3)$ (alte Reihung) =  $(0,2,0,9,6)^T$  ist neue zulässige Basislösung, Hyperebenen x<sub>1</sub>=0, u<sub>1</sub>=0; sowie **Z = -10** (besser!)

## **zweiter Schritt**:

- Zielfunktion zeigt, daß Vergrößerung von (allein) x<sub>1</sub> bessere Z-Werte liefert **x1 betritt Basis**
- bestmögliche Vergrösserung x<sub>1</sub>

$$
u_1=0
$$
 (1'):  $x_1 - 2$ ; (2'):  $x_1 - 9$ ; (3'):  $5x_1 - 6$   
allein (3') liefert Bedingung,  $u_3$  verläßt Basis

- Umschreiben, Umordnen Gleichungssystem per Eliminationsmethode

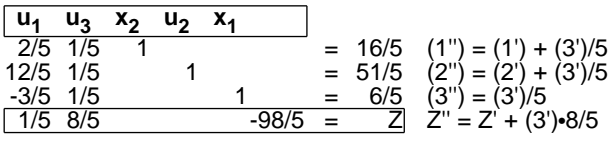

-  $x^e = (x_1, x_2, u_1, u_2, u_3)$ (alte Reihung)  $= (6/5.16/5.0.51/5.0)^T$  ist neue zulässige Basislösung, Hyperebenen u<sub>1</sub>=0, u<sub>3</sub>=0; sowie **Z = -98/5** (besser!)

### **dritter Schritt (= Abschluß)**:

Zielfunktion zeigt, daß keine lokale Verbesserung des Z-Wertes möglich

### **globales Optimum gefunden**

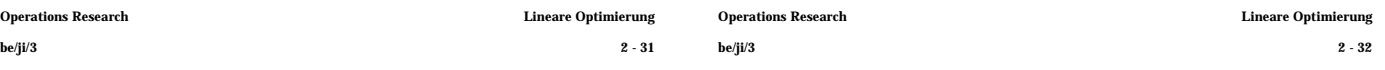

mit Beschreibung des Simplexverfahrens

• Aufstellung **initiales** Tableau

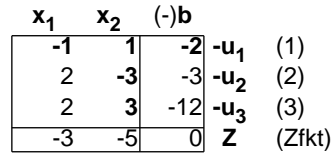

- Prüfung auf Zulässigkeit der Basislösung: zulässig, falls  $b_i$  0, i=1,...,m<br>(im Beispiel, wie für Standardform immer, gegeben)
- Folge von Schritten, basierend auf Vorgängertableau
	- Prüfung auf Optimalität der Basislösung: optimal, falls c<sub>j</sub> 0, j=1,…,n<br>Z-Wert in b-Spalte ist optimaler Wert der Zielfunktion (im Initialtableau des Beispiels **nicht gegeben**)
	- Entscheidung über zu vertauschendes Basis- / Nichtbasis-Variablen - Paar

in Basis aufzunehmen bestimme Spaltenindex l derart daß  $c_j = min\{c_j \mid j=1,...,n\}$ (im Beispiel **l=2**, entspricht x<sup>2</sup> ) Sonderfall: l nicht eindeutig, "entscheiden" (s.später) aus Basis zu entlassen

bestimme Zeilenindex k derart daß b<sub>k</sub>/a<sub>kl</sub> = min{b<sub>i</sub>/a<sub>il</sub> | i=1,…,m; a<sub>il</sub>>0} (im Beispiel **k=1**, entspricht u<sup>1</sup> ) Sonderfälle: k nicht eindeutig, "entscheiden" (s.später) Menge leer, "unbeschränkte Lösung"

Austauschschritt (à la Eliminationsmethode) k ist "Pivotzeile", I "Pivotspalte", a<sub>kl</sub> "Pivotelement"

**Vertauschung** der Pivot-Zeile / -Spalte - **Benennung** (im Beispiel  $u_1 / x_2$ )

## **Vorschrift Eintragsumrechn'g, neue Einträge mit '**:

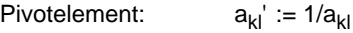

restliche Pivotzeile: a<sub>kj</sub>' := a<sub>kj</sub>/a<sub>kl</sub> j=1,…,n; j I samt zugehörigem b: b<sub>k</sub>' := b<sub>k</sub>/a<sub>kl</sub>

restliche Pivotspalte:  $a_{ij}$ ' := - $a_{ij}/a_{kl}$  i=1,...,m; i k samt zugehörigem c: c<sub>l</sub>' := -c<sub>l</sub>/a<sub>kl</sub>

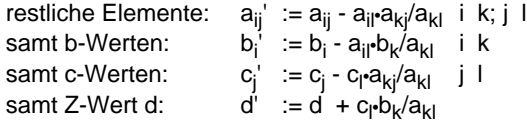

## Beispiel: Tableau **nach 1. Schritt**

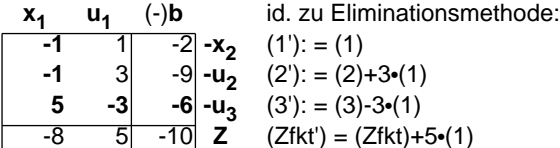

- Beispiel: nächster Schritt
	- Prüfung auf Optimalität der Basislösung: **nein**
	- Entscheidung über zu vertauschendes Basis- / Nichtbasis-Variablen - Paar: **l = 1**  $(x_1)$ **k** = 3  $(u_3)$

#### Tableau **nach 2. Schritt**

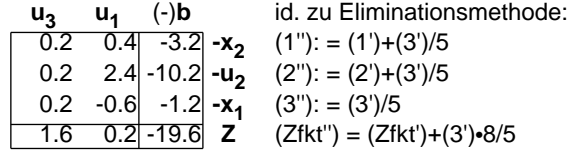

- Beispiel: nächster Schritt
	- Prüfung auf Optimalität der Basislösung: **ja**

 $(x_1, x_2, u_1, u_2, u_3)^T = (1.2, 3.2, 0, 10.2, 0)^T$  ist opt.Lösung bestimmende Hyperebenen  $u_1=0$ ,  $u_3=0$ **Zielfunktionswert = -19.6**

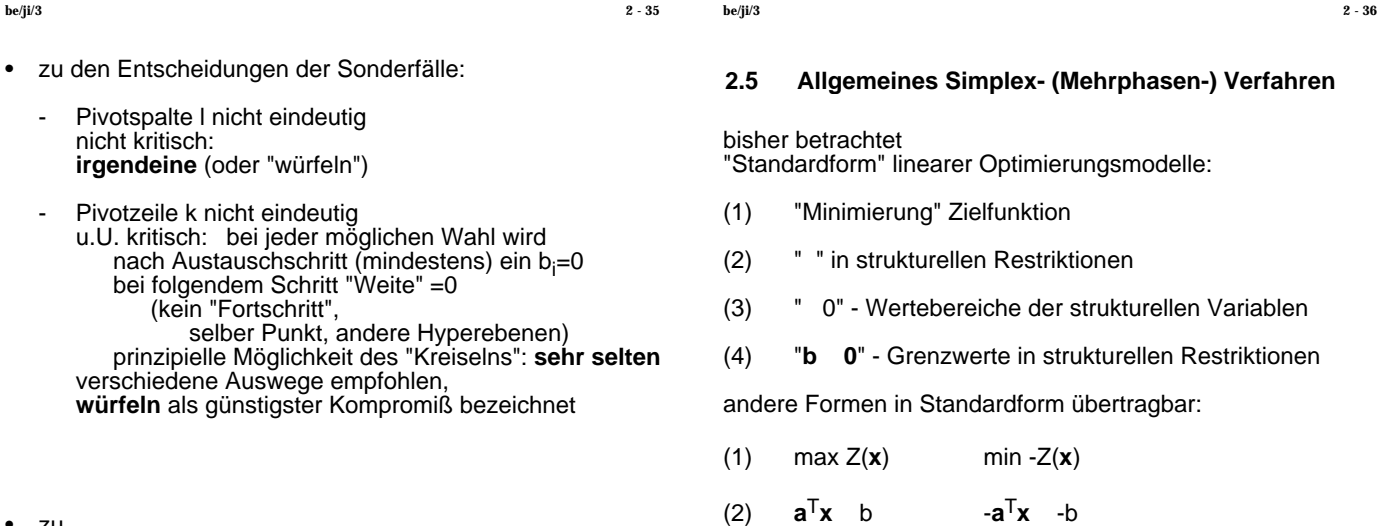

Operations Research Lineare Optimierung Operations Research Lineare Optimierung

- zu
	- **Korrektheit**
	- **Endlichkeit**
	- Aufwand
	- vgl. 2.5

**b 0** nicht erzwingbar war "angenehm",

(4) mit all diesen Änderungen

 $x = g$ : 1 Variable, 2 Bedingungen

(3) x u: Transformation x':=x-u

 $x'$  0 x o: Transformation x'':=o-x x'' 0 u x o: 2 Variablen, 2 Bedingungen

x' 0, x'' 0

x unbeschränkt: 2 Var. mit x:=x'-x'', 2 Bedingungen x' 0, x'' 0

> da Initialtableau Standardform (deshalb) zulässige Basislösung definierte

x 0, x 0 (Abhängigkeit: ungünstig)

"**Vorphase**" Simplexverfahren, welche

- ausgehend vom Initialtableau
- eine erste zulässige Basislösung zu ermitteln versucht<br>(muß nicht erfolgreich sein **keine** zulässige Lösung) (muß nicht erfolgreich sein
- worauf sich die Standardform-Phase anschließen kann (diese **verläßt** zulässigen Bereich **nicht** mehr)

## **Strategie** der Vorphase

- Einsatz des Simplexverfahrens, das
	- von n-Hyperebenen-Schnittpunkt (potentiellem Eck) zu nächstem voranschreitet
	- indem 1 Hyperebene aufgegeben. 1 andere aufgenommen wird
- aber mit der Strategie
	- nicht (wie zuvor, in der Hauptphase) Verbesserung der Z-Funktion
	- sondern (hier, in der Vorphase) schrittweise Verbesserung / Beseitigung "schlechter" Zeilen i in Gl'system (bi<0) Verbesserung:  $\begin{matrix} \n & b_i \\
	 & 0\n \end{matrix}$ Beseitigung:
	- bis zulässiger Eckpunkt gefunden (**b 0**)

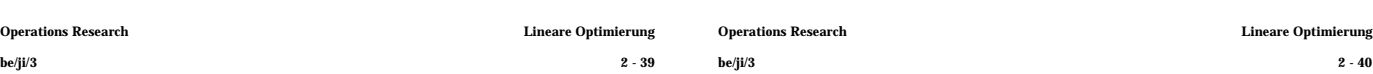

- Überprüfung auf Unlösbarkeit: unlösbar (zulässiger Bereich leer), falls  $a_{s1},...,a_{sn} > 0$ (im Beispiel **nicht** gegeben)
- Entscheidung über zu vertauschendes Basis- / Nichtbasis-Variablen - Paar

**Aufnahme in Basis**, Pivotspalte l:

In s-Zeile würde Vergrößerung (von 0 aus) jeder Spaltenvariablen j mit  $a_{si}$ <0  $b_s$  verbessern () bestimme Spaltenindex l (willkürlich) l { j | j=1,…,n; a<sub>sj</sub><0 } " heuristische Regeln" (im Beispiel, z.B., **I=1**, entspricht x<sub>1</sub>)

#### **Entlassung aus Basis**, Pivotzeile k

Konzentration auf interessierende Kandidaten i G: Zeilen sollen gut bleiben liefert Beschränkungen der l-Variablen falls  $a_{il} > 0$ :  $b_i/a_{iI}$ (im Beispiel allein aus  $(3)$ :  $x_1$  2)

bestimme Zeilenindex k derart daß  $b_{k}/a_{kl} = min\{b_{i}/a_{il} \mid i \text{ } G; a_{il} > 0\}$ (im Beispiel **k=3**, entspricht u<sup>3</sup> ) falls min-Menge leer, wähle k=s

**Austauschschritt** "wie gehabt", vgl. Simplex-Hauptphase

Ausweg?<br>**• Beispiel 2.5.01: quantifiziertes Optimierungsproblem** 

min 
$$
Z(\mathbf{x}) = \mathbf{c}^\top \mathbf{x} = (-5, -2) \begin{pmatrix} x_1 \\ x_2 \end{pmatrix}
$$
  
\n
$$
\mathbf{u} \cdot \mathbf{d} \mathbf{N} = \begin{pmatrix} -3 & -1 \\ -2 & -3 \\ 2 & 1 \end{pmatrix} \begin{pmatrix} x_1 \\ x_2 \end{pmatrix} \begin{pmatrix} -3 \\ -6 \\ 4 \end{pmatrix} = \mathbf{b}
$$
\n
$$
\mathbf{x} = \begin{pmatrix} x_1 \\ x_2 \end{pmatrix} \quad \mathbf{0}
$$

Behandlung des Beispiels 2.5.01 mit Beschreibung der Vorphase des Simplexverfahrens

• Aufstellung **initiales** Tableau (volle Form)

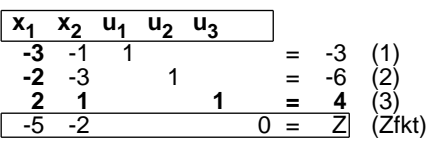

Prüfung auf Zulässigkeit der Basislösung: zulässig, falls  $b_i$  0, i=1,...,m Hauptphase (im Beispiel **nicht** gegeben;

Zeilen 1,2 sind "schlecht", Zeile 3 "gut")

- Folge von Schritten, basierend auf Vorgängertableau<br>
qute Zeilen:  $G := \{ i | i = 1, ..., m; b_i | 0 \}$ gute Zeilen:  $G := \{ i | i = 1,...,m; b_i \ 0 \}$ <br>schlechte Zeilen:  $S := \{ i | i = 1,...,m; b_i < 0 \}$  $S := \{ i \mid i=1,...,m; b_i < 0 \}$ 
	- Konzentration auf 1 schlechte Zeile s S, "solange bis sie gut ist" geschickte Wahl: s = max S (im Beispiel: s=2)

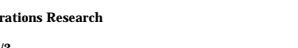

### Beispiel: Tableau (volle Form) **nach 1. Schritt**

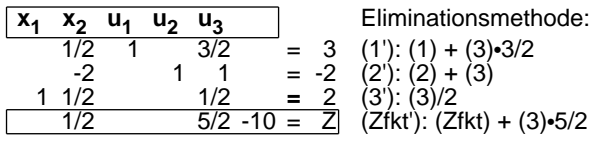

Beispiel: Tableau (kompakt) **nach 1. Schritt**

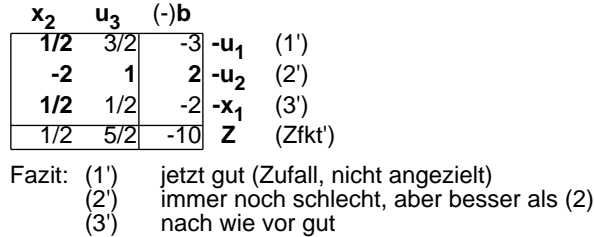

#### **immer so?**

k G: 
$$
\mathbf{b_k'} = b_k/a_{kl} = (>0)/(>0) > 0
$$
  
\ni G, k:  $\mathbf{b_i'} = b_i-a_{il}\mathbf{b_k}/a_{kl} = b_i-a_{il}\mathbf{b_k}/a_{il}$   
\n $a_{il} \quad 0: > 0$   
\n $a_{il} < 0: > b_i > 0$   
\n $\mathbf{b_s'} = b_s-a_{sl}\mathbf{b_s}/a_{kl} = b_s-(<0)\mathbf{b(s)}$   
\n $\mathbf{b_s'} = b_s/a_{sl} = (<0)/(<0) > 0$   
\n $\mathbf{b_s' = b_s/a_{sl} = (<0)/(<0) > 0$   
\n $\mathbf{b_i'} = b_i-a_{il}\mathbf{b_s}/a_{sl} = b_i-a_{il}\mathbf{b(s)}$   
\n $a_{il} \quad 0: > b_i > 0$ 

**ja!**

- Beispiel: nächster Schritt
	- Prüfung auf Zulässigkeit der Basislösung: (im Beispiel **nicht** gegeben;
		- Zeile 2 ist schlecht, Zeilen 1,3 gut)
	- Entscheidung über zu vertauschendes Basis- / Nichtbasis-Variablen - Paar: **l =1**<br>**k=3**  $(x<sub>2</sub>)$ **k=3** (x<sub>1</sub>)

Tableau (kompakt) **nach 2. Schritt**

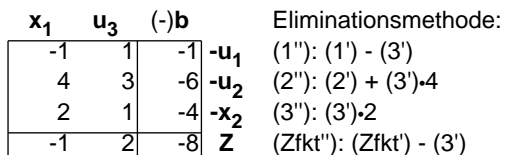

• Beispiel: nächster Schritt

- Prüfung auf Zulässigkeit der Basislösung: (im Beispiel **gegeben**: (1''), (2''), (3'') gut)

Eintritt Hauptphase

- Prüfung auf Optimalität der Basislösung: **nein**
- Entscheidung über zu vertauschendes Basis- / Nichtbasis-Variablen - Paar: **l = 1**  $(x_1)$ **k** = **2**  $(u_2)$

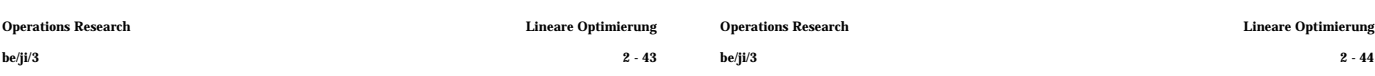

## **Zusammenfassungen**

## **Satz 2.5.02 : Korrektheit des Simplex-Algorithmus**

Der Simplex-Algorithmus ist partiell korrekt: Er liefert das korrekte Resultat, falls er stoppt.

Aus den Entwicklungen des Algorithmus:

- die Vorphase des Algorithmus endet entweder mit Feststellung der Unlösbarkeit (zulässige Menge leer) oder mit einer zulässigen Basislösung (nach endlicher Anzahl Schritten)
- die Hauptphase des Algorithmus endet entweder mit Feststellung der Unbeschränktheit (Zielfunktionswert beliebig klein) oder mit einer optimalen Basislösung (nach endlicher Anzahl Schritten) endet (potentiell) nicht im Falle der Degeneriertheit (Existenz entarteter Ecken)

## **Satz 2.5.03 : Endlichkeit bei Nicht-Degenerierheit**

Der Simplex-Algorithmus ist für nicht degenerierte Fälle endlich.

- die Vorphase des Algorithmus wird in endlich vielen Schritten überwunden: bei jedem Schritt wird
	- der b-Wert zumindest einer schlechten Gleichung zumindest verbessert, wenn nicht konsolidiert; damit ist die Verschiedenheit aller berührten Basispunkte gesichert

Tableau (kompakt) **nach 3. Schritt**

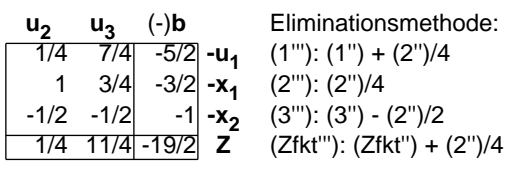

Ende Hauptphase: Optimalität gegeben

## Basispunkt

 $(x_1, x_2, u_1, u_2, u_3)^T = (1.5, 1, 2.5, 0, 0)^T$  ist optimale Lösung bestimmende Hyperebenen u<sub>2</sub>=0, u<sub>3</sub>=0 **Zielfunktionswert = -9.5**

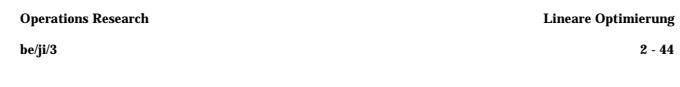

- die Hauptphase des Algorithmus wird bei Nicht-Degeneriertheit in endlich vielen Schritten überwunden:
- bei jedem Schritt wird der Z-Wert der Zielfunktion echt verbessert; damit ist die Verschiedenheit aller berührten Basispunkte gesichert
- berührte Basispunkte der Vor- und Hauptphase sind voneinander verschieden; es gibt nur endlich viele potentielle Basispunkte (Schnittpunkte n Hyperebenen)

Satz

## **Satz 2.5.04 : Aufwand des Simplex-Algorithmus**

Der zeitliche Aufwand eines Schrittes des Algorithmus ist O(nm)

Die Zahl der Schritte im schlechtesten Fall (worst case) ist bei nicht degenerierten Problemen

m+n n

also exponentiell in n und m.

Je Schritt ist jeder Eintrag des (m x n)-Simplex-Tableaus (bzw. die gemäß gewählter Datenstruktur analogen Werte) umzurechnen.

Bei nicht degenerierten Problemen werden maximal alle potentiellen Basispunkte (Schnittpunkte von n Hyperebenen) berührt. Es gibt (n aus m+n) potentielle Basispunkte.

# **2.6 Dualität Praktisch gesehen**

- gibt es (sehr mühsam konstruierte) worst case Beispiele
- ist der Simplex-Algorithmus recht gut (kolportierte Erfahrungen: "linear in n und m")
- ist der Simplex-Algorithmus (im allgemeinen Falle) der beste bekannte Lösungsalgorithmus für lineare Optimierungsprobleme

Es existieren viele Varianten des Simplex-Algorithmus

- solche, welche die "künstliche" Berücksichtigung (vgl. Anfang von 2.5)
	- von Restriktions-**Gleichungen zweiseitig beschränkten** Struktur-Variablen **unbeschränkten** Struktur-Variablen

durch explizite Berücksichtigung im Algorithmus (effizienter) ersetzen

- solche, welche Charakteristika konkreter Problemklassen berücksichtigen, um die Verfahrens-Effizienz zu steigern
	- z.B. Reduktion Aufwand des Austauschschritts bei großen Problemen (⇒ dünn besetztes **A**): "revidierte Simplex-Methode"

vgl. auch 2.6: "Dualität"

und weitere Spezialfälle ("später")

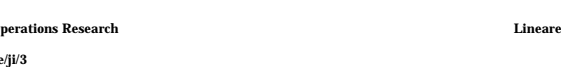

## **Satz 2.6.02 : Dualitätsbeziehung**

Sei P ein primales Modell, P' das dazu duale Modell. Das duale Modell P'' des Modells P' is äquivalent zu P

P': 
$$
\max Z'(y) = b^T y
$$
 u dN  $A^T y$  c, y 0

äquivalent zu

$$
\text{min} - Z^*(y) = (-b)^{\mathsf{T}} y \text{ udN} (-A)^{\mathsf{T}} y -c, y \quad 0
$$

dazu dual

P": 
$$
\max Z''(z) = (-c)^T z \text{ u} dN ((-A)^T)^T z -b, z \quad 0
$$

äquivalent zu

$$
\text{min } Z^{**}(z) = c^T z \text{ udN } -A z \quad -b, z \quad 0
$$

$$
bzw \quad \min Z^{**}(z) = c^{T}z \text{ u}dN \text{ A } z \quad b, z \quad 0
$$

und damit zu P

## **Satz 2.6.03 : beidseitige Zulässigkeit: Zielfunktionswerte**

Ist **x** zulässig für P und **y** zulässig für P', dann gilt  $\overline{Z}(\mathbf{x})$   $\overline{Z'(\mathbf{y})}$ 

 $Z(\mathbf{x}) = \mathbf{c}^T \mathbf{x}$ N'Bed. P': (**A**T**y**)  $T$ **x** = **y**<sup>T</sup>**Ax** N'Bed. P:  $y^T b = Z'(y)$ 

Dualität (hier:) Beziehung zwischen Modellpaaren (der linearen Optimierung), einem primalen + einem dualen

Beziehung genutzt

- zur Konstruktion alternativer Algorithmen
- zur Verringerung des Lösungsaufwands
- zur Interpretation der Eigenschaften<br>von Modellen Modellen optimalen Lösungen
- als Grundlage der Theorien- und Algorithmenbildung bei nichtlinearen Modelltypen

## **Definition 2.6.01 : primale + duale Modelle**

Zu einem gegebenen primalen Modell

min  $Z(x) = c^T x$ udN **A x b x 0**

wird das Modell

$$
\begin{array}{ll}\n\text{max} & Z'(\mathbf{y}) = \mathbf{b}^\top \mathbf{y} \\
\text{udN} & \mathbf{A}^\top \mathbf{y} & \mathbf{c} \\
\mathbf{y} & \mathbf{0}\n\end{array}
$$

als duales Modell bezeichnet

**beachte**: Restriktionen des primalen Modells in " "-Form (im Gegensatz zu "bisher"; aber immer möglich)

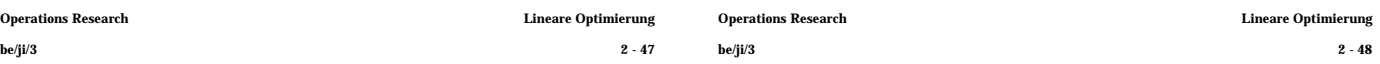

## **Korrolar 2.6.04 : Unbeschränktheit und Unerfüllbarkeit**

Ist die Zielfunktion des primalen Modells nicht (nach unten) beschränkt, dann ist die zulässige Menge des dualen Modells leer

nach Satz 2.6.03 definiert

- jedes zulässige **y** aus P' mit zugehörigem Z'(**y**)
- die untere Schranke Z'(**y**) für Z(**x**) aus P

## **Satz 2.6.05 : Dualitätstheorem**

P hat genau dann eine (optimale) Lösung,

- wenn P' eine Lösung hat.
- Wenn x\* Lösung von P und y\* Lösung von P' ist, gilt Z(x\*) = Z'(y\*)
- Die Lösung für P' (bzw. P) ergibt sich direkt aus dem Lösungstableau für P (bzw. P').

das primale Modell

min 
$$
Z(x) = c^T x
$$
  
\nudN  $(-A) x -b$   
\nx 0

habe das intiale Tableau T

das duale Modell

min 
$$
-Z'(y) = (-b)^T y
$$
  
udN  $A^T y c$   
y 0

habe das intiale Tableau T'

#### T: initiales P-Tableau

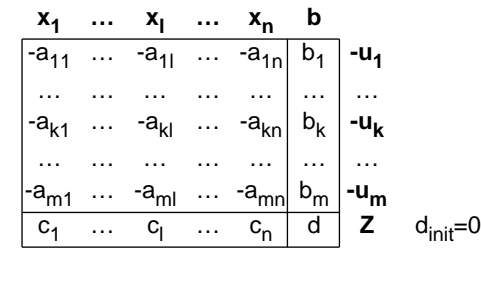

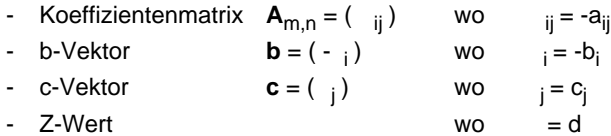

### Annahme: P hat Lösung

Durchführung Basiswechsel um Pivot-Element k,l (k aus der Basis, l in die Basis) liefert ("nach Vorschrift"):

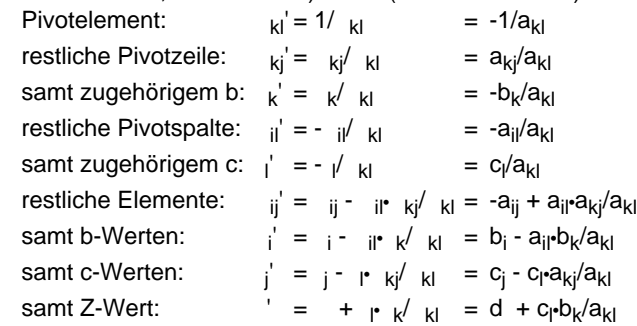

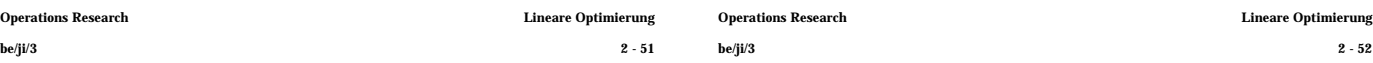

Im Vergleich:

Beziehungen zwischen Tableaus bleiben erhalten:

- P'-Koeffizientenmatrix ist negative Transponierte P
- letzte Spalte P' ist negative letzte Zeile P
- letzte Zeile P' ist negative letzte Spalte P
- $Z-Werte e = -d$

Beziehungen bleiben für Folge von Basiswechseln, gelten auch für Abschluß Simplexverfahren für P mit Optimallösung

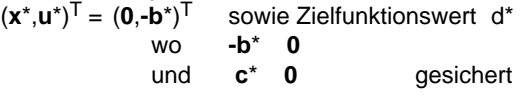

zugehöriges P'-Tableau

- Basispunkt zulässig: **c**\* **0**
- Basispunkt optimal: **-b**\* **0**
- Zielfunktionswert  $e^* = -d^*$ ,  $Z' = Z$

Satz

T': initiales P'-Tableau

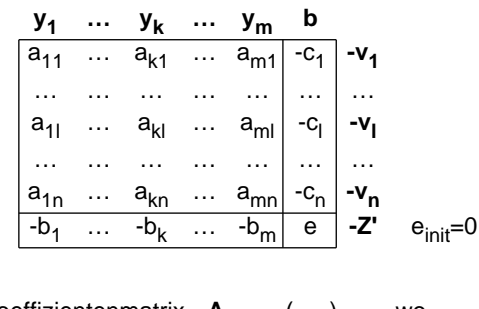

also

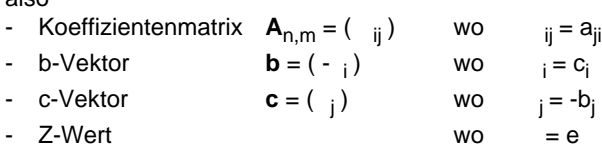

Durchführung Basiswechsel um Pivot-Element l,k (l aus der Basis, k in die Basis) liefert ("nach Vorschrift"):

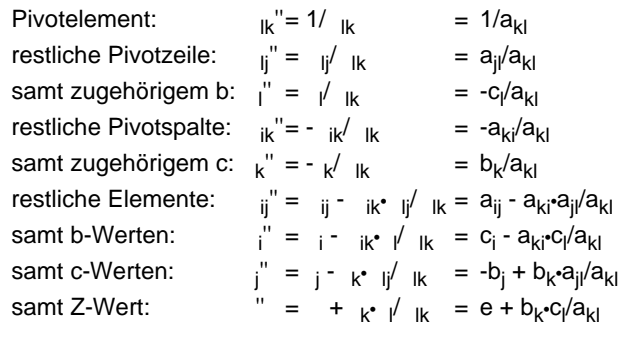

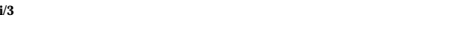

## **Satz 2.6.06 : Optimalitätsbedingungen**

Ein zulässiger Punkt **p** des primalen Modells ist genau dann optimal, wenn das duale Modell einen zulässigen Punkt **d** besitzt, so daß folgende Bedingungen erfüllt sind: j ) <sup>T</sup>**d** = c<sup>j</sup> (**a** <sup>j</sup>ist j-te Spalte von **A**)

 $p_j > 0$  (**a**<sup>j</sup>)<sup>T</sup>**d**<br>(**a**<sup>j</sup>)<sup>T</sup>**d** < **c**<sub>j</sub> p<sub>j</sub> = 0 -  $(\dot{a}^j)^T d < c_j$   $p_j = 0$  $d_i > 0$  $(i)^{\mathsf{T}} \mathbf{p} = \mathbf{b}_i$ -  $(a^i)^T p > b_i$  d<sub>i</sub> = 0 Sind **p** und **d** für ihre Modelle jeweils optimal, dann gelten die Bedingungen **p** optimal Satz 2.6.05 **Lösung d** existiert,  $\mathbf{c}^\top \mathbf{p} = \mathbf{b}^\top \mathbf{d}$ 

**p**, **d** zulässig wie Satz 2.6.03

$$
c^{T}p \quad (A^{T}d)^{T}p
$$
  
= d^{T}Ap  
= p^{T}A^{T}d  
= (Ap)^{T}d \quad b^{T}d

Ungleichungs- Gleichungs-Kette, (a)  $\mathbf{c}^\top \mathbf{p} = \mathbf{p}^\top \mathbf{A}^\top \mathbf{d}$ (b)  $\mathbf{b}^\top \mathbf{d} = \mathbf{p}^\top \mathbf{A}^\top \mathbf{d}$ 

also

**2.7 Alternativen zum Simplex-Verfahren** (a) ausführlich:

**d** zulässig ⇒ (**a** j ) <sup>T</sup>**d** c<sup>j</sup> **p** zulässig **p**<sub>i</sub> 0  $c_j p_j = p_j$  (  $(a^j)$ gilt für jedes j einzeln ⇒ Bedingungen Nr. 1,2  $j = 1$ <sup>C</sup> $j$ <sup>p</sup> $j$  $\sum_{j=1}^{n} c_j p_j = \sum_{j=1}^{n} p_j ((a^j)^T d)$ n

Bedingungen Nr. 3,4 aus dualer Betrachtung

Gelten Bedingungen Nr. 1,2,3,4, dann (aus umgekehrter Betrachtung)  $\mathbf{c}^\top \mathbf{p} = \mathbf{p}^\top \mathbf{A}^\top \mathbf{d} = \mathbf{b}^\top \mathbf{d}$ Dualitätstheorem ⇒ **d** und **p** optimal

In Zusammenfassung: 4 Fälle für primales Modell P, duales Modell P'

- $P + P'$  haben Lösungen, Optimalwerte  $Z + Z'$  identisch
- Z für P nicht (n.unten) beschränkt, zul. Menge P' leer
- Z' für P' nicht (n.oben) beschränkt, zul. Menge P leer
- zulässige Mengen P + P' leer

Dualitätstheorem und Optimalitätsbedingungen besitzen - direkte ökonomische Interpretationen

im Produktionsproblem

praktisch / empirisch gesehen Aufwand polynomial  $O((n \ m) (n \ m))$ 

Erinnerung (Satz 2.5.04):

 $O((\begin{array}{c} m+n \ n \end{array})$   $(n \, m)$ 

(genauere Untersuchungen müßten "typische" Anwendungen stochastisch charakterisieren; aber was ist "typisch" ?)

Suche nach Verfahren, die worst case polynomial sind

worst case Aufwand Simplex-Verfahren exponentiell

seit lange im Gange: mit Erfolgen

weiterhin im Gange: Simplex praktisch nicht übertroffen

Im folgenden skizziert:

- Ellipsoid-Methode (Murty, Nemhauser) polynomial, Simplex praktisch unterlegen ohne praktische Bedeutung
- Projektions-Methode (Karmarkar) polynomial, Simplex praktisch überlegen bei großen Modellen u.U. praktische Bedeutung

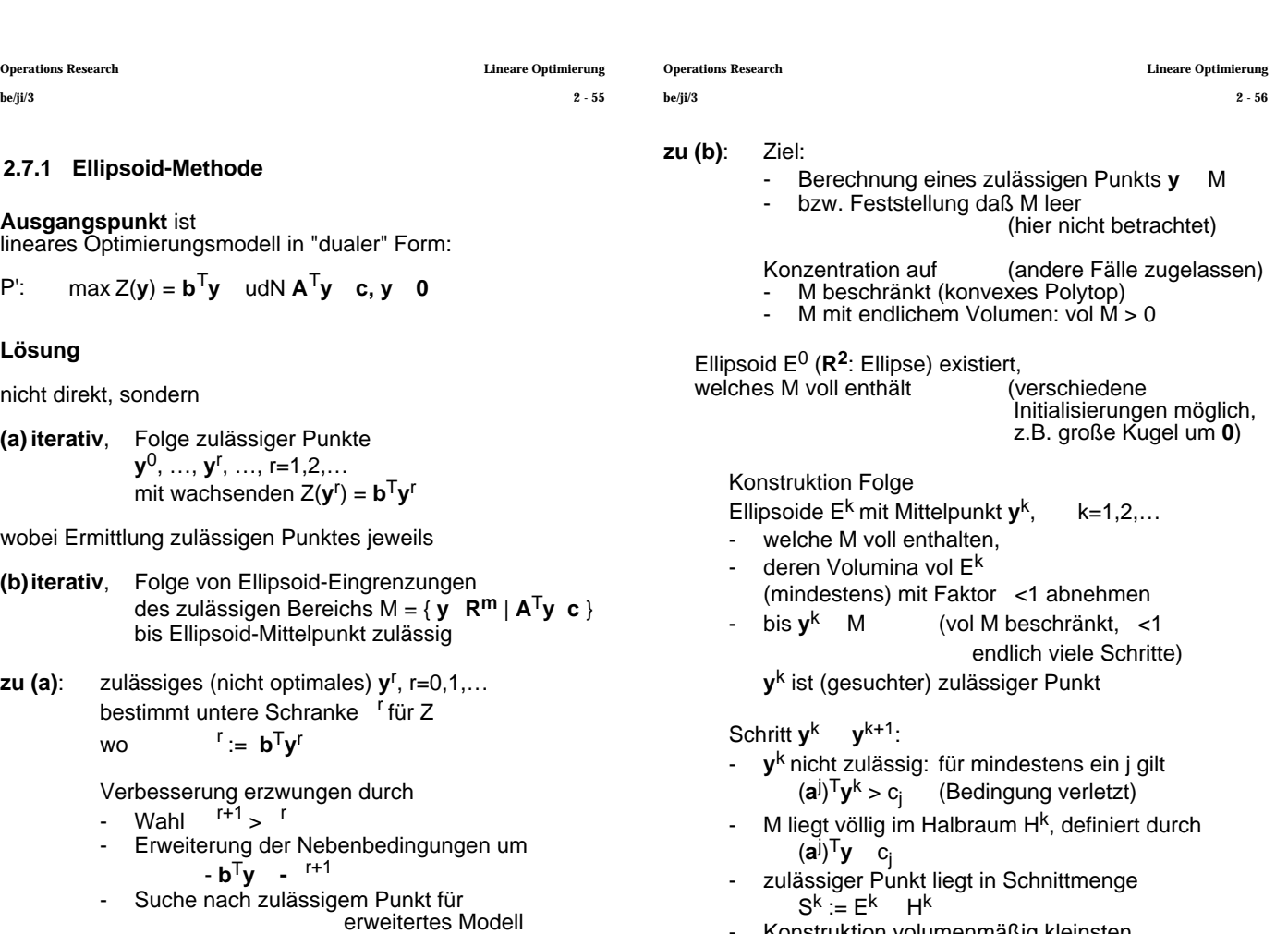

Konstruktion volumenmäßig kleinsten Ellipsoids  $E^{k+1}$ , das S<sup>k</sup> umschließt (konstruktiv möglich)

Operations Research Lineare Optimierung Operations Research Lineare Optimierung

erfolgreich: besseres Z, nächste Schranke erfolglos: Wahl \*, mit  $k<sup>r</sup> <$  \* < <sup>r+1</sup>, Suche

bis "hinreichend" genau

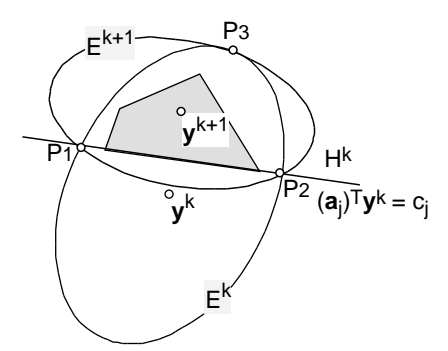

- Ek mit Mittelpunkt **y** k (nicht zulässig)

- E<sup>k+1</sup>\_konstruiert im **R2**: durch Schnittpunkte Hyperebene / E<sup>k</sup>  $(P_1, P_2)$ (hier: Linie / Ellipse) durch tangentialen Berührungspunkt<br>
E<sup>k</sup> / E<sup>k+1</sup> (P<sub>3</sub>)  $E<sup>K</sup> / E<sup>K+1</sup>$  (P<sub>3</sub>)<br>(hier: Ellipse / Ellipse)

Mittelpunkt **y**

(schließlich zulässig)

**Ausbau** des Ellipsoid-Verfahrens:

- simultane Betrachtung des primalen + dualen Modells
- so daß Start des Verfahrens bereits mit sehr kleinem zulässigen Bereich

Operations Research Lineare Optimierung Operations Research Lineare Optimierung

- 
- im Inneren von M beschränkt Fortschrittsweite
- möglichst im Kern von M fortschreiten folgt Idee (Hoffnung), Fortschrittsweite in Folgeschritten zu erhöhen
- Gradient der Zielfunktion grad  $Z(x) := (Z / x_1, ..., Z / x_n)^T$  = **c** konstant, unabhängig von **x** in dieser Richtung fortschreiten führt zum Rand von M (und von da nicht weiter)
- Projektionsmethode wird auf (Schlupfvariablen-)erweitertes Modell angewendet, also auf

$$
P_e
$$
: max  $Z(x) = c^T x$  udN  $Ax = b, x$  0

wobei (hier):

- Struktur- **und** Schlupf-Variablen nicht unterschieden, als "x<sub>i</sub>" notiert
- Gesamtzahl Variablen mit "n" bezeichnet
- Koeffizienten Schlupfvariablen in Zielfunktion "=0" Definition Gradient bleibt

**g** := 
$$
(Z/x_i)^T
$$
 (= grad  $Z(x)$ )

• Zerlegung von **g** (eindeutig) gemäß

$$
g = g^p + g^o
$$

$$
A \t{g}^p = 0 \t\t\t\t\t\t"orthogonale \t{Projection}^n
$$

**g** auf Unterraum  $\{x \mid A x = 0\}$ und **g** <sup>o</sup> orthogonal **g** <sup>p</sup> Projektion **g** auf Unterraum

Fortschreiten in Richtung g<sup>p</sup>

("spitzwinklig" zu **g**, mit Z-Erhöhung )  $x^{r+1}$  :=  $x^r$  +  $\theta^p$  >0 bestimmt "Fortschrittsweite"

 $m$ *i* 

# **2.7.2 Projektions-Methode** Anschauungsbeispiel im **R2**:

nach: - Karmarkar '84<br>Bell Labs '88 (viel Geheimniskrämerei, Implementierung auf Vektorrechner<br>- incl. Rechner - initial \$9 Mio) - incl. Rechner -

#### **Ausgangspunkt** ist

lineares Optimierungsmodell (in "Maximierungs"-Form):

P: max  $Z(x) = c^T x$  udN **Ax b**,  $x$  **0** 

## **Lösung**

nicht direkt, sondern

**iterativ** Folge zulässiger Punkte  $x^0, \ldots, x^r, \ldots, r=1, 2, \ldots$ mit wachsenden Z( $\mathbf{x}^{\mathsf{r}}$ ) =  $\mathbf{c}^{\mathsf{T}}\mathbf{x}^{\mathsf{r}}$ 

wobei Ermittlung jeweils nächsten Punktes bestimmt durch<br>- wachsendes Z (möglichst stark)

- (möglichst stark)<br>(immer)
- Zulässigkeit (immer)<br>Fortsetzbarkeit Folge (möglichst gut)
- Fortsetzbarkeit Folge

#### **Motto**:

"im Inneren des zulässigen Bereichs M, möglichst im Kern von M, möglichst starke Z-Zuwächse erzielen"

- möglichst starke Zuwächse erzielen folgt Idee der nichtlinearen Optimierung (s. "später"): Iteration verläßt momentanen Punkt in Richtung stärkster Anstieg Zielfunktion, in Richtung **Gradient von Z**, zumindest "spitzwinkelig" zu Gradient

be/ji/3 2 - 59 be/ji/3 2 - 60

• negative Komponenten von g<sup>p</sup> führen x<sup>r+1</sup> (mit steigendem ) aus M hinaus

sei G := | min {
$$
gpi
$$
 | i=1,...,n;  $gpi$ <  $\leq 0$ } |  
 := G

$$
\mathbf{x}^{r+1} := \mathbf{x}^r + \sqrt{G} \mathbf{g}^p \qquad > 0 \text{ bestimmt Fortschritt},
$$
  
< 1 respektiert Grenzen

- liegt **x**<sup>r</sup> "zentral" in M, dann (Hoffnung) Grenzen M "weit weg", Schritt "größer", Fortschritt "stärker" Umsetzung durch "Zentrierung" von x<sup>r</sup> (vor Bewegung) verschiedene Schemata einsetzbar
	- z.B. Skalierung **x**<sup>r</sup> in allen x-Komponenten, **x**<sub>s</sub>  $x_c$ <sup>r</sup> so daß $\mathbf{x_s}^{\mathsf{r}}$  von allen Grenzen gleich entfernt, z.B.  $\mathbf{x}_s^r = (1, ..., 1)^T$

(Karmarkars Original aufwendiger)

## **Projektionsmethode algorithmisch**

- Überblick Initialisierung<br>**A**, **c A**, **c** (erweitert, gemäß Problem) **x**<sup>0</sup> **0 M** <sup>0</sup> **0** ∈ M (zulässig) Folge von Iterationsschritten **x**<sup>1</sup>,...,**x**<sup>r</sup>,... - Abbruch bei bei || **x** r+1 - **x** Kriterium bzw Z( $x^{r+1}$ ) - Z( $x^r$ ) Kriterium
- **Iterationsschritt** 
	- Zentrierung **x** <sup>r</sup>**x**<sup>s</sup> r **D** := diag  $x^r$  Diagonalmatrix, **x** r -Komponenten auf Hauptdiagonale  $\mathbf{x}_s^r := \mathbf{D}^{-1} \mathbf{x}^r$ **A**s := **A D**  $\mathbf{c}_s$  := **D c** ( =  $\mathbf{g}_s$ )
	- Bestimmung orthogonale Projektion Gradient (oB) **P** :=  $(I - A_s^T(A_sA_s^T)^{-1}A_s)$  Projektionsmatrix, **I** Einheitsmatrix

$$
\mathbf{g}^{\mathsf{p}} = \mathbf{P} \mathbf{c}_{\mathsf{s}}
$$

- Festlegung Schrittweite + Rücktransformation  $x_s^{r+1}$  :=  $x_s^r$  + /G **g**  $0.5$  < 1 heuristisch, i.a. fest  $x^{r+1}$  := **D**  $x_s^{r+1}$ ,  $Z(x^{r+1}) = c^T x^{r+1}$
- Abbruchprüfung

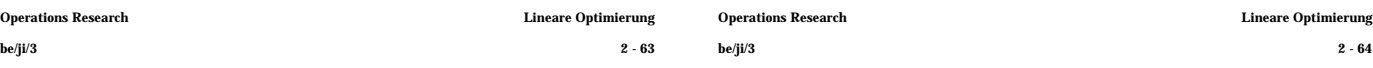

## **2.8 Postoptimale Betrachtungen**

Bisher vorausgesetzt:

- Zielfunktionskoeffizienten
- + Nebenbedingungskoeffizienten

bekannt, "sicher"

## Realität:

Koeffizienten aus Beobachtungen, "Messungen" unsicher Koeffizienten aus Prognosen unsicher Koeffizienten aus Verfügbarkeitsannahmen änderbar

## **Frage**:

Wenn sich Koeffizienten ändern ("schwach / stark"), was geschieht mit optimaler Lösung Modell?

## **Beantwortung** unterteilt nach:

- Sensivitätsanalyse: Koeffizientenänderungen "schwach", derart daß
	- optimale Basis erhalten, "qualitativ gleiche" Lösung, "lediglich" Optimalpunkt-Koordinaten verschoben, Zielfunktionswert verändert
- parametrische Optimierung: Koeffizientenänderungen "stark", derart daß optimale Basis verlassen, "qualitative Änderung" Lösung

(im Unterschied zu alternativen Methoden:)

## **Simplex-Methode** hervorragender **Ausgangspunkt**

## **Erfahrungen** (zT Wdh)

- Ellipsoid-Methode (Murty, Nemhauser) polynomial, Simplex praktisch unterlegen ohne praktische Bedeutung
- Projektions-Methode (Karmarkar, Bell Labs) polynomial, Simplex praktisch überlegen bei großen Modellen **nicht systematisch belegt** u.U. praktische Bedeutung
- weitere Methoden bei spezieller Struktur der Modelle u.a. Dekompositionsverfahren ("lose Kopplung") + "s. später"
	- Simplex nach wie vor wesentlich auch wegen "postoptimaler" Betrachtungen (s. 2.8.1)

Forschungen nicht abgeschlossen

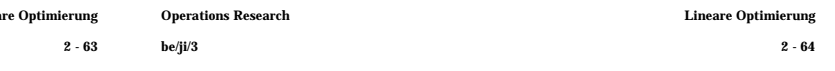

## **2.8.1 Sensitivitätsanalyse**

## **Ausgangspunkt** ist

lineares Optimierungsmodell (Standard-Form, erweitert):

P: 
$$
min Z(x) = c^T x
$$
 u dN  $Ax = b, x$  0

- wo **x** (n+m)-Vektor erfaßt **alle** Variablen, Zahl: n+m n Strukturvariable, m Schlupfvariable
	- **c** (n+m)-Vektor "aufgefüllt"
	- **b** m-Vektor Zahl Nebenbedingungen: m
	- **A** (m,n+m)-Matrix

sowie rg  $A = m < n+m$  nicht entartet

Berücksichtigung

**additiver** Änderungen " ." der Koeffizienten liefert lineares Optimierungsmodell

P': 
$$
min Z(x) = (c + c)^T x
$$
  $udN(A + A)x = b + b, x$  0

## **Fragestellung**

wie groß dürfen Änderungen **c**, **A**, **b** sein, ohne optimale Lösung **x**\* von P qualitativ zu verändern

## **Veranschaulichungen im 2-Dimensionalen**

## **(a)** Änderung **Zielfunktion**s-Koeffizienten

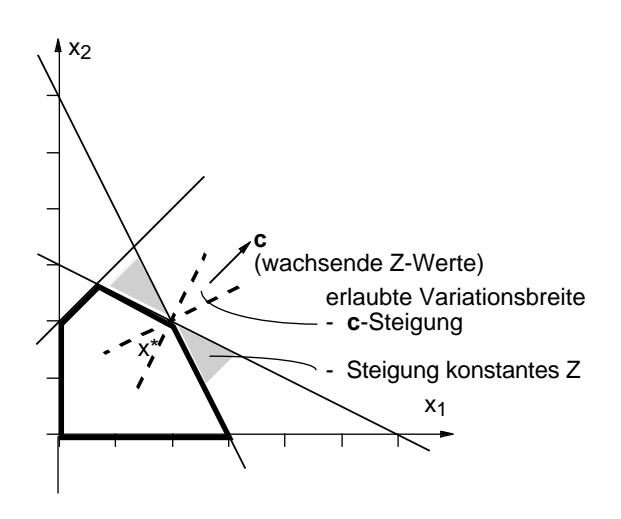

Veränderung **c** mit geändertem Verhältnis c<sub>1</sub>/c<sub>2</sub> "dreht" **c**, drehen Geraden konstanter Z-Werte

Grenzen qualitativer Konstanz Erreichen der Nebenbedingungs-"Ebenen"

#### sonst

"stetige" Änderungen

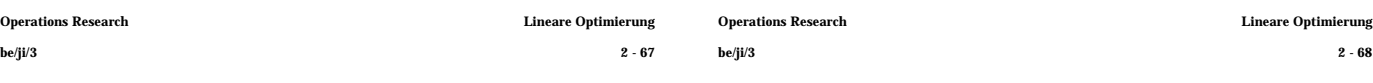

## **(c)** Änderung x-Koeffizienten **linker Seiten** ("**a**<sup>i</sup> ")

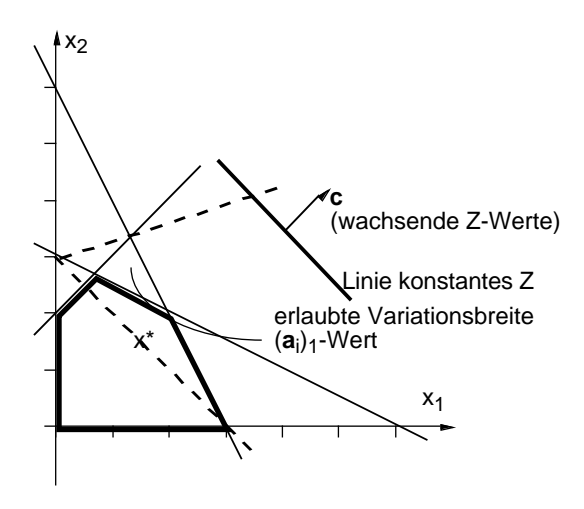

Veränderung **a**<sup>i</sup> - mit geändertem Wert a<sub>ij</sub> "dreht" **a**<sup>i</sup> , um Achsenschnittpunkt

Grenzen qualitativer Konstanz Erreichen anderer Nebenbedingungs-"Ebene", uU auch dabei stetige Änderungen

#### sonst

stetige Änderungen

# **(b)**Änderung Koeffizienten **rechter Seiten** ("b<sup>i</sup> ")

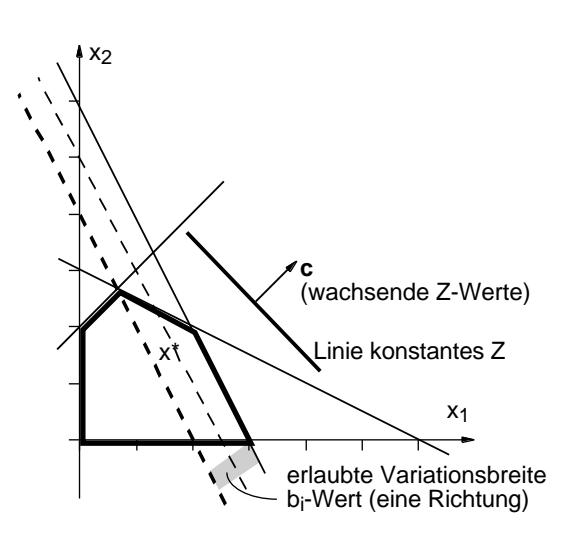

Veränderung b<sup>i</sup> "verschiebt" Nebenbedingungs-"Ebene" parallel

Grenzen qualitativer Konstanz Erreichen anderer Nebenbedingungs-"Ebene"

sonst stetige Änderungen

be/ji/3 2 - 67 be/ji/3 2 - 68 Fälle (a), (b), (c) können gemischt auftreten, formale Behandlung (dennoch) nach einzelnen Falltypen getrennt **Erinnerung** (mit **Erweiterungen**): zulässige Lösungen **x** Gleichungssystem G<sub>P</sub>:  $A x = b$ <br>mit m = ro  $m = rg \, A < dim \, A = n+m$  (unterbestimmt, n Freiheitsgrade) behandelt - durch Setzung von n (Nichtbasis-)Variablen, - (davon abhängige) Bestimmung von m (Basis-)Variablen bezeichne ("jeweils") := {x<sub>i</sub> | i=1,...,n+m; x<sub>i</sub> Basisvariable} Menge der Basisvariablen := {x<sub>i</sub> | i=1,...,n+m; x<sub>i</sub> Nichtbasisvariable} Menge der Nichtbasisvariablen sowie  $\mathbf{x}$  :=  $(x_k)_k$ Vektor der Basisvariablen **B** :=  $(a^k)$ A-Spalten der Basisvariablen, "Basismatrix"  $\mathbf{x} := (x_k)_k$ Vektor der Nichtbasisvariablen **N** := (**a** k )k∈Ν **A**-Spalten der Nichtbasisvar.

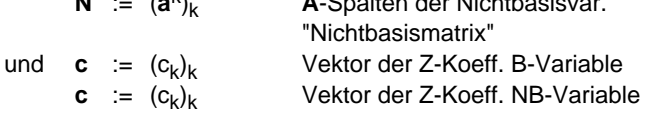

Nach Umsortierung der x<sub>i</sub> ,

läßt sich GP schreiben als G'P: **B x** + **N x**Ν = **b** gemäß Voraussetzungen ist **B** nichtsingulär Lösung GP (+ G'P) ist **<sup>x</sup>**Β = **B**-1 **<sup>b</sup>** - **<sup>B</sup>**-1 **<sup>N</sup> <sup>x</sup>**Ν =: **B**-1 **<sup>b</sup>** <sup>+</sup> **<sup>x</sup>** in Abhängigkeit von Setzung NB-Variablen Nach (entsprechender) Umsortierung der c<sup>i</sup> läßt sich Zielfunktion schreiben als Z(**x**) = (**c** <sup>T</sup>,**c** <sup>T</sup>) (**x** ,**x** ) = **c** <sup>T</sup>**x**Β + **<sup>c</sup>** <sup>T</sup> **x** = **c** <sup>T</sup> (**B**-1 **b** - **x** ) + **c** <sup>T</sup> **x** = **c** <sup>T</sup> **B**-1 **b** + (-**c** T Γ + **c** <sup>T</sup>) **x** wo <sup>T</sup> := ( **0** <sup>T</sup>, **c** T - **c** <sup>T</sup>) (m+n)-Vektor der "reduzierten Zielfunktionskoeffizienten" für optimale Lösung **x**\* war (wie für alle Basispunkte Simplex) - und festgelegt - Setzung NB-Variable **x**\*Ν = **0** Lösung G<sup>P</sup> mit **A** = (**B**,**N**) und **x** = **x x**

 $x^* = B^{-1} b$ und (Optimalitätsbedingung) ζ ≥ **0** 

**(b)**Änderung Koeffizienten **rechter Seiten**

Bei Änderung der rechten Seiten gemäß

 $b' = b + b$ 

bleibt optimale Lösung **x**\* qualitativ erhalten, solange Zulässigkeitsbedingung erfüllt

d.h.  $x^*$  (**b**) := **B**<sup>-1</sup> (**b** + **b**) **0** 

Bereich der **b**-Änderungen ohne qualitative Änderung somit

**B**<sup>-1</sup> **b**  $-B^{-1}$ **b** =  $-x^*$ 

neuer Zielfunktionswert kann ("postoptimal") direkt berechnet werden als

 $Z' = C^{T} B^{-1} (b + b) = Z + C^{T} B^{-1} b$ 

(hier: bei ökonomischer Interpretation hilfreiche Zusammenhänge über duale Modelle)

## **(a)** Änderung **Zielfunktion**s-Koeffizienten

Reduzierte Zielfunktionskoeffizienten ausgeschrieben:

$$
k = C_k - (k)^\mathsf{T} \mathbf{c} = c_k - (B^{-1} \mathbf{a}^k)^\mathsf{T} \mathbf{c} \qquad k
$$
  

$$
k = 0 \qquad k
$$

Bei Änderung der Zielfunktionskoeffizienten gemäß

**c**' = **c** + **c**

tritt keine qualitative Veränderung des Optimalpunktes **x**\* ein solange Optimalitätsbedingungen erhalten:

d.h.  $(c_k + c_k) - (k)T(c + c) = 0$  k

Bereich der **c**-Änderungen ohne qualitative Änderung somit

**c**<sub>k</sub> - ( <sup>k</sup>)<sup>T</sup> **c** - <sub>k</sub> k∈Ν

neuer Zielfunktionswert kann ("postoptimal") direkt berechnet werden als

 $Z' = (c + c) x^*$ 

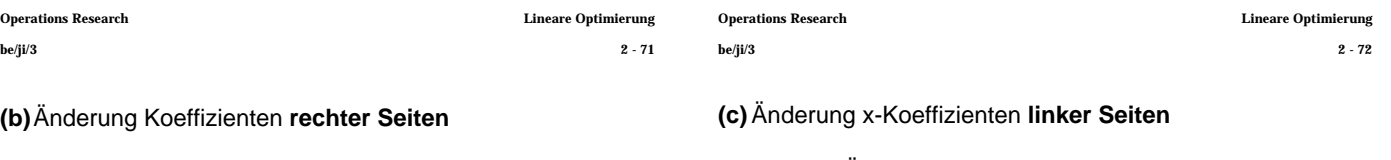

Allgemeine Überlegungen "komplexer",

Konzentration auf Änderung eines **einzelnen** aij

Änderung ausgedrückt als  $\mathbf{A}' = \mathbf{A} + a_{ij}\mathbf{E}_{ij}$ mit Matrix (passender Dimension) mit 1 an Position ij, 0 sonst

Fallunterscheidung

- aij ist Komponente eines Basisvektors **a** <sup>j</sup>(j∈Β ); optimale Lösung **x**\* bleibt qualitativ erhalten, falls
	- Zulässigkeitsbedingung erfüllt d.h.  $\mathbf{x}^*$  (**A**') :=  $(\mathbf{B} + \mathbf{a}_{ij} \mathbf{E}_{ij})^{-1} \mathbf{b}$  **0**
	- Optimalitätsbedingungen erhalten d.h.  $c_k - ((B + a_{ij} \vec{E}_{ij})^{-1} a^k)^\top c$ 0 k

explizite Darstellung (wg. Matrixinversion) aufwendig, numerisch einfach Bedingungen aus Invertierbarkeit

• a<sub>ij</sub> ist Komponente eines Nichtbasisvektors **a**<sup>j</sup> (j − ); **B**-1 Basismatrix unverändert, optimales **x**\* und Z-Wert erhalten,

Zulässigkeit gesichert

Optimalität zu prüfen explizite (obere und untere) Schranken für a<sub>ii</sub>

## **2.8.2 Parametrische Optimierung**

Verfolgung von Koeffizientenänderungen

- über Beibehaltung optimaler Basis hinaus

- über (uU mehrere) Wechsel optimaler Basen

Weites Feld,

verschiedentlich untersucht:

(a) proportionale Änderungen der Koeffizienten von Z

 $c' = c + c$  **c** fest,  $>0$ 

(b) proportionale Änderungen der rechten Seiten

 $\mathbf{b}' = \mathbf{b} + \mathbf{b}$  **b** fest,  $>0$ 

### **Skizzen**:

## **zu (a)**:

Sensivitätsanalyse (s. dort) liefert Grenze für , "dort" Optimalitätsbedingungen ("gerade noch") erfüllt, bei weiter wachsendem neue Basis nötig

neue Sensivitätsanalyse, …, oder Z unbeschränkt

Ergebnisse der Art:

Basiswechsel  $Z($ 

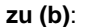

Sensivitätsanalyse (s. dort) liefert Grenze vg für , "dort" Optimalitätsbedingungen nach wie vor erfüllt, Zulässigkeitsbedingung zu prüfen

unterschiedliche Möglichkeiten

- $g = 0$  zulässiger Bereich für  $g > 0$  leer
	- <sub>a</sub> unbeschränkt zulässiger Bereich
		- für wachsendes unbeschränkt

-  $0 < g <$  ab =  $g$ , für >  $g$ ,

Basiswechsel erforderlich, Optimalität neu betrachten,

neue Sensivitätsanalyse, ...

Ergebnisse der Art:

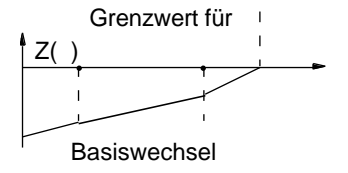

**…, Vektoroptimierung, Goal Programming, …**

Operations Research Lineare Optimierung Operations Research Lineare Optimierung be/ji/3 2 - 75 be/ji/3 2 - 76

LEER LEER